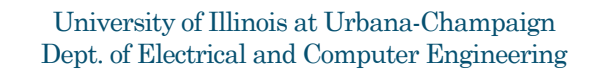

ECE 101: Computing Technologies and the Internet of Things

Client-Server: Providing Services on the Internet Part 1

ECE 101: Exploring Digital Information Technologies for Non-Engineers © 2023 Steven S. Lumetta, Romit Roy Choudhury, and Abrita Chakravarty. All rights reserved. 1

# What Good is the Internet? 1969 - Larry Roberts created ARPANET (first packet network, the the precursor to the Internet). Mid 1970s - Vint Cerf and Bob Kahn built TCP/IP 1989 - **Tim Berners**-**Lee** invents World Wide Web 1993 - NCSA releases Mosaic (first widely available web browser) **Researchers used the Internet**  ◦ for more than a decade ◦ before UIUC made it important ◦ to the other 99.9% of the world 2

## A Server Provides Some Sort of Service

Some computer may **provide a certain service**, such as

- providing copies of published IRS tax documents, ◦ accepting paper submissions to a research
- conference, or ◦ computing turbulence in fluid flow around a structure,

We call that computer a **server**.

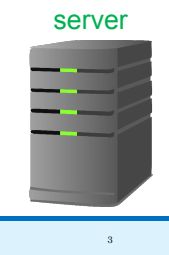

# A Server's Clients Make Use of that Service Other computers **contact that computer, and use the service**. servernternet These computers are the **clients** for that server. client client client 4

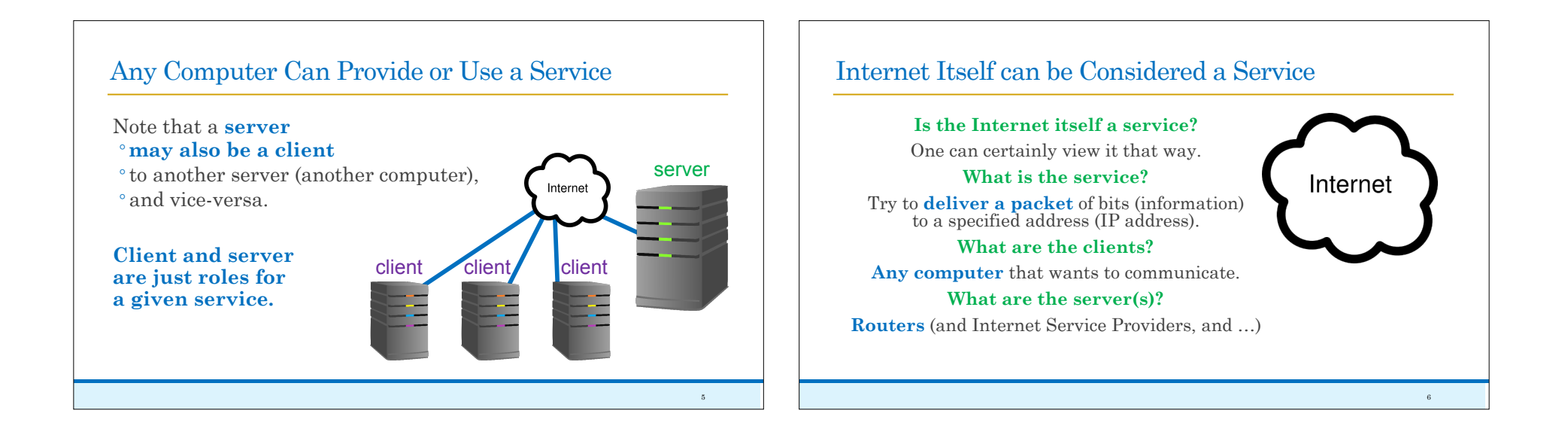

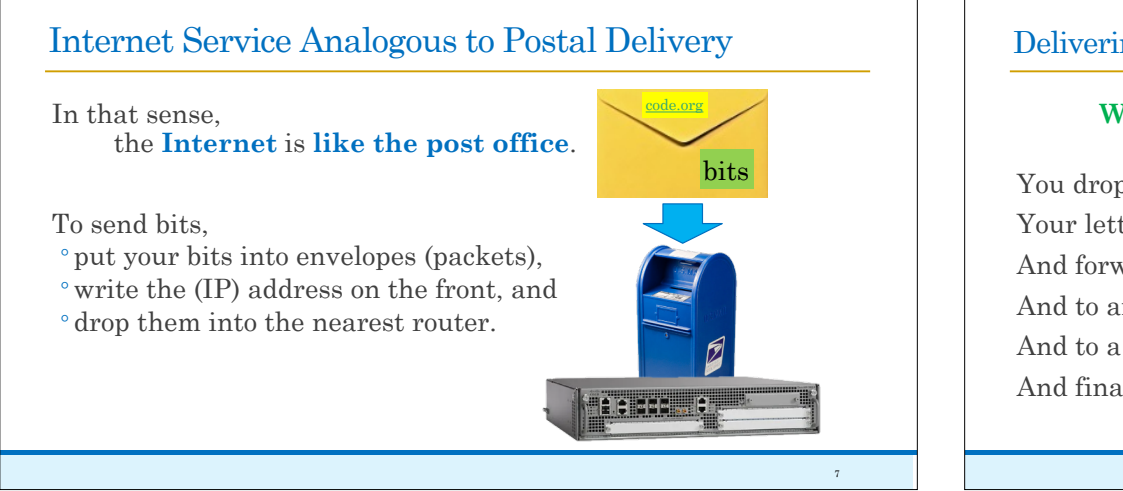

#### Delivering a Letter Requires Many Forwarding Steps

#### **What happens when you send a physical letter?**

You drop the letter into a mailbox. Your letter is taken to a local center. And forwarded to a regional center. And to another regional center. And to a local center near recipient. And finally to the recipient!

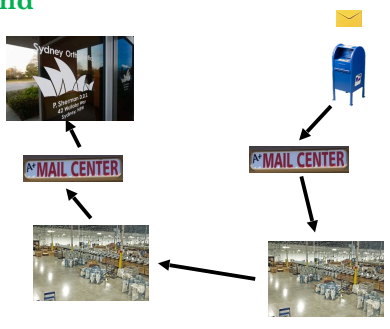

8

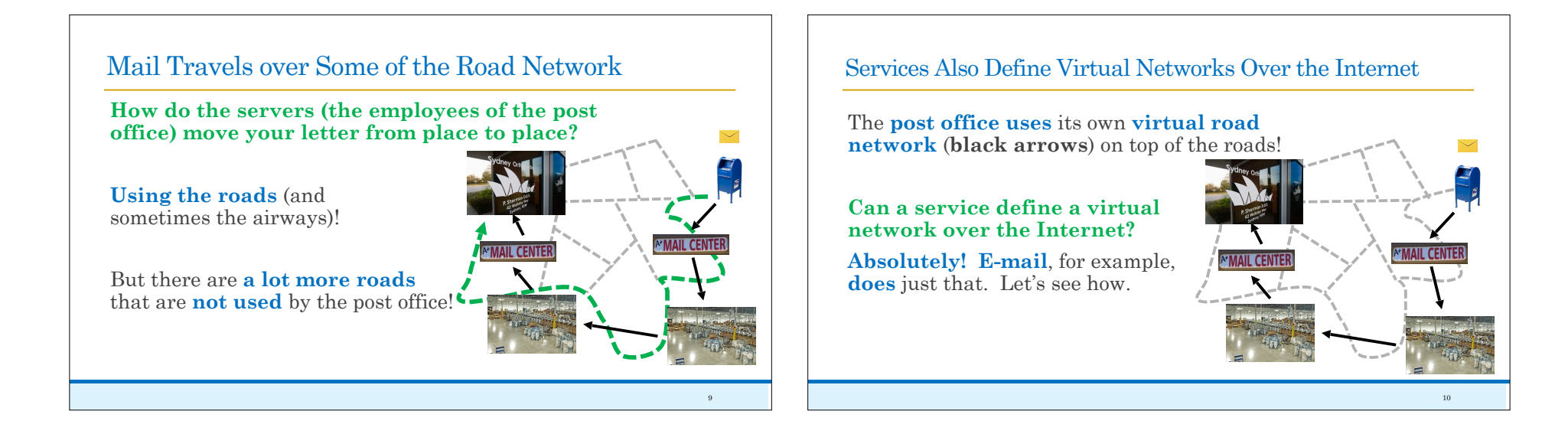

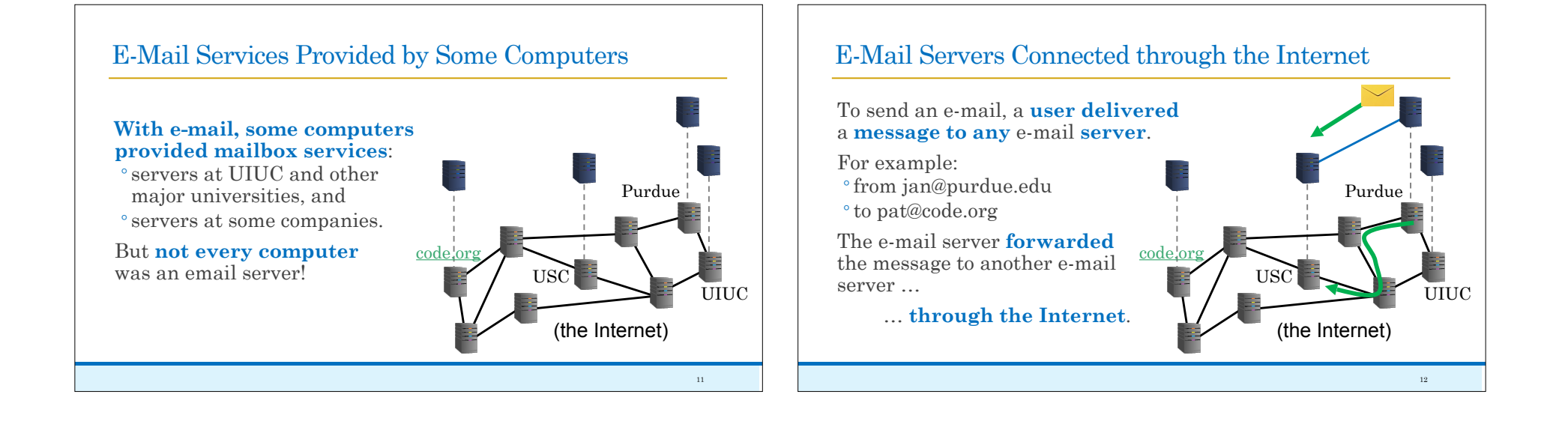

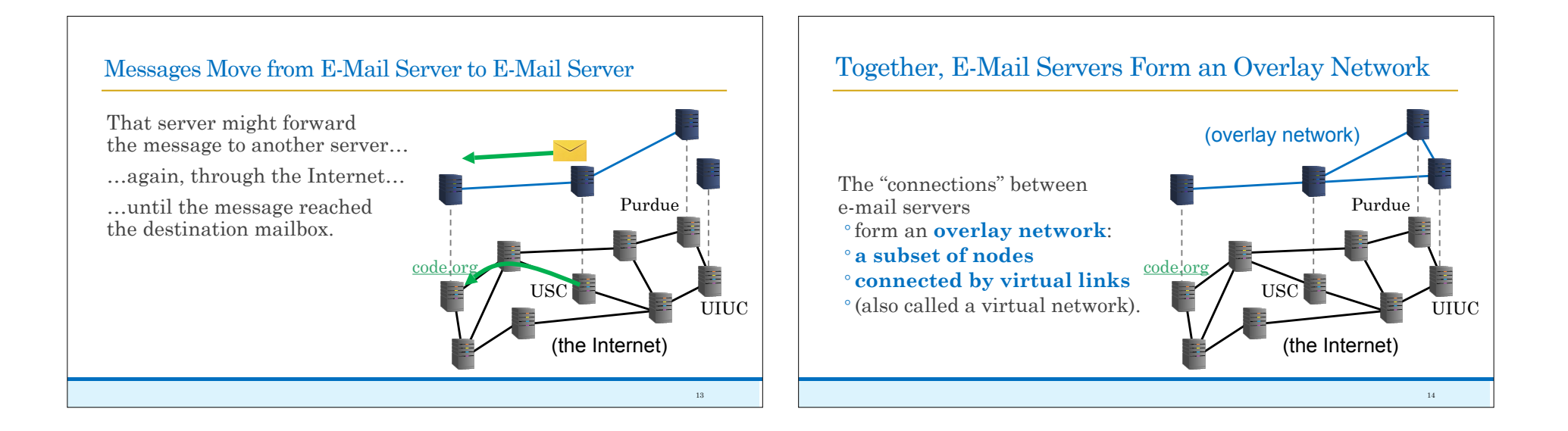

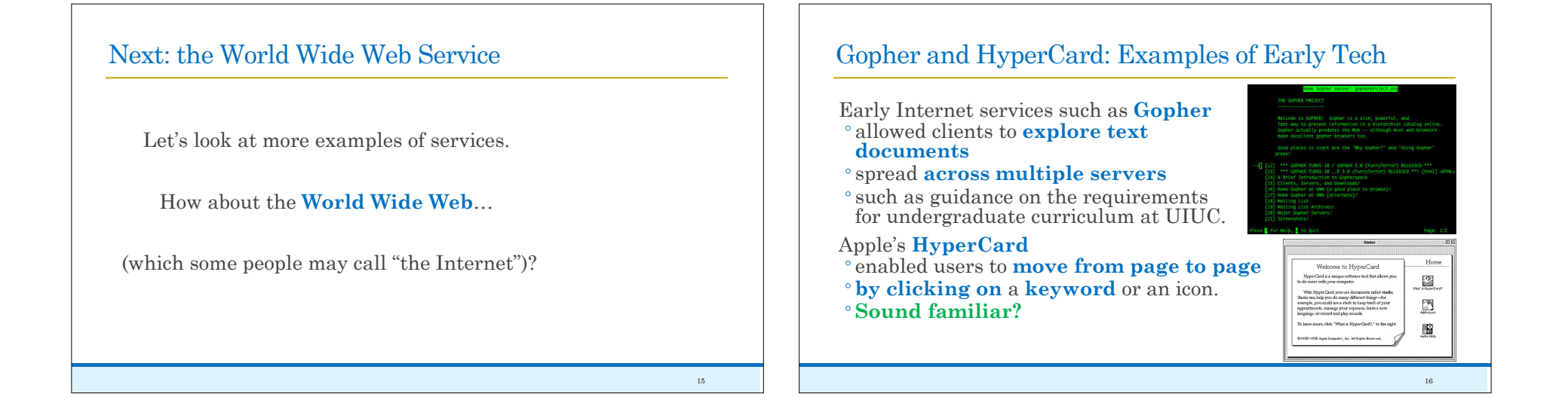

#### What Most People View as the Internet Arrived in 1993

These ideas were **combined into a single protocol** (HyperText Transfer Protocol, **HTTP**) in 1989 by Tim Berners-Lee (at CERN).

The **first web browser** (integrating images with text), **Mosaic**, was **developed by Marc Andreessen** and others (at UIUC) in 1992, and made public in 1993.

**The browser made the Internet interesting to the rest of humanity.**

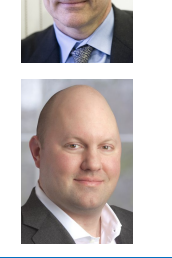

19

# HTTP Protocol Perhaps Familiar to You? A **web server** is an example of an **Internet service**.

Online resources are named using "Universal Resource Locators", or **URLs**: the server

**https://courses.grainger.illinois.edu/ece101/fa2023/**

the protocol (rules) for communicating with the server (HTTPS is secure / encrypted HTTP) the resource name (only meaningful to server)

### Web Browser is a Client to a Web Server

## A **web browser**

- 
- is **client software** that enables a human
- **to** make use of **web servers**.

Last week, we talked about how a web browser communicates with a server.

The URL is what a human (or another web page) provides to identify which server to contact.

- In a couple of weeks,
- we'll look at web search,
- another Internet service
- that allows one to find interesting URLs.

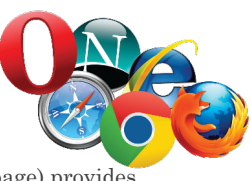

# Clients and Servers Must Interact Correctly

- Each **Internet service** is unique: ◦**defines what it provides,** ◦ defines the **rules for clients**
- to make requests for services, **and** ◦ defines the **form of answers** and
- how they are returned to clients.
- Clients must know these things—generally,

**every service has distinct client software**!

18

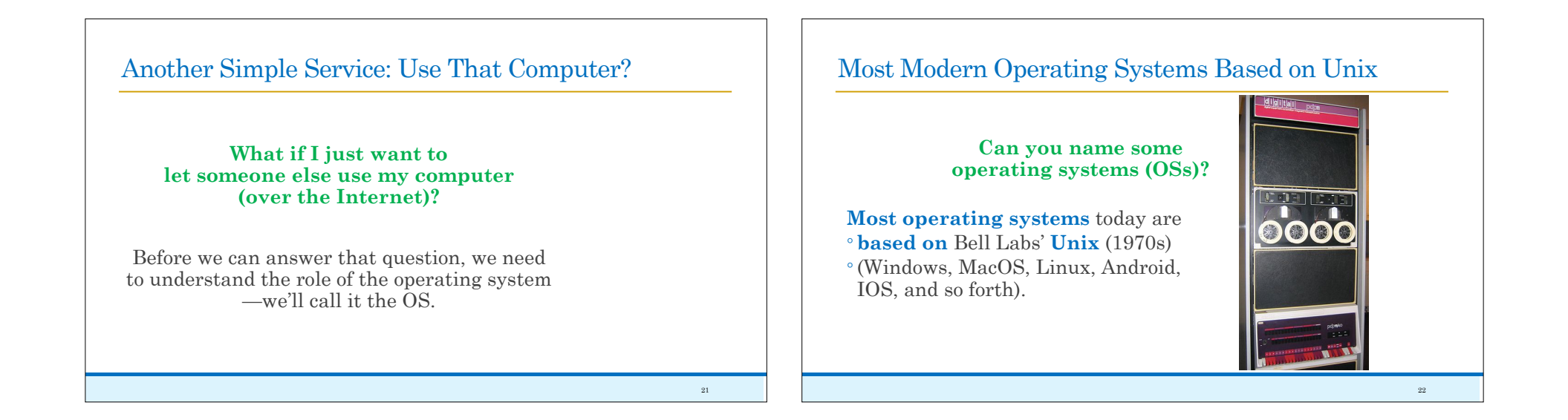

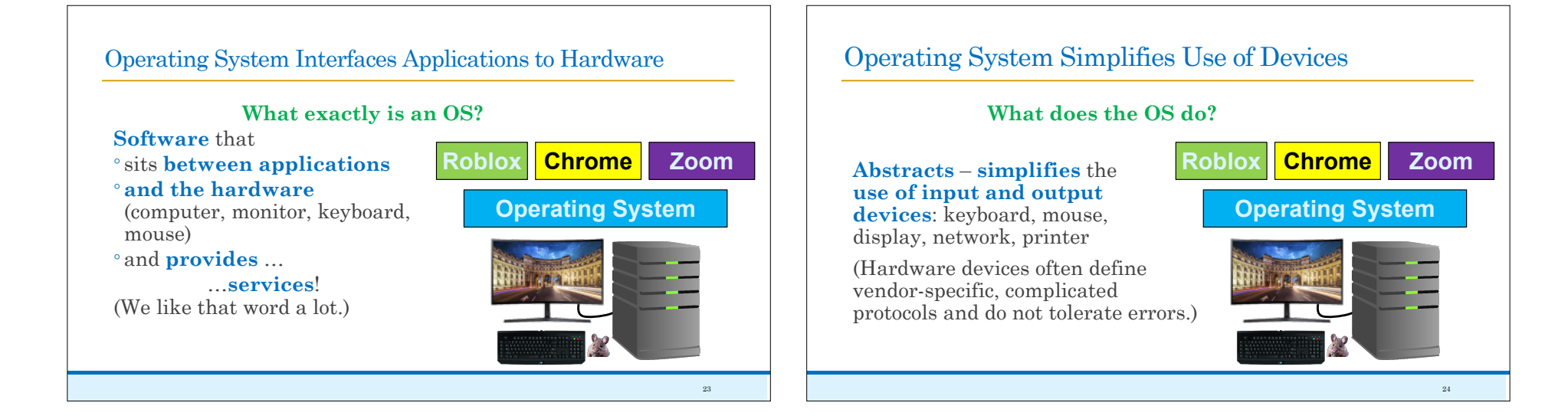

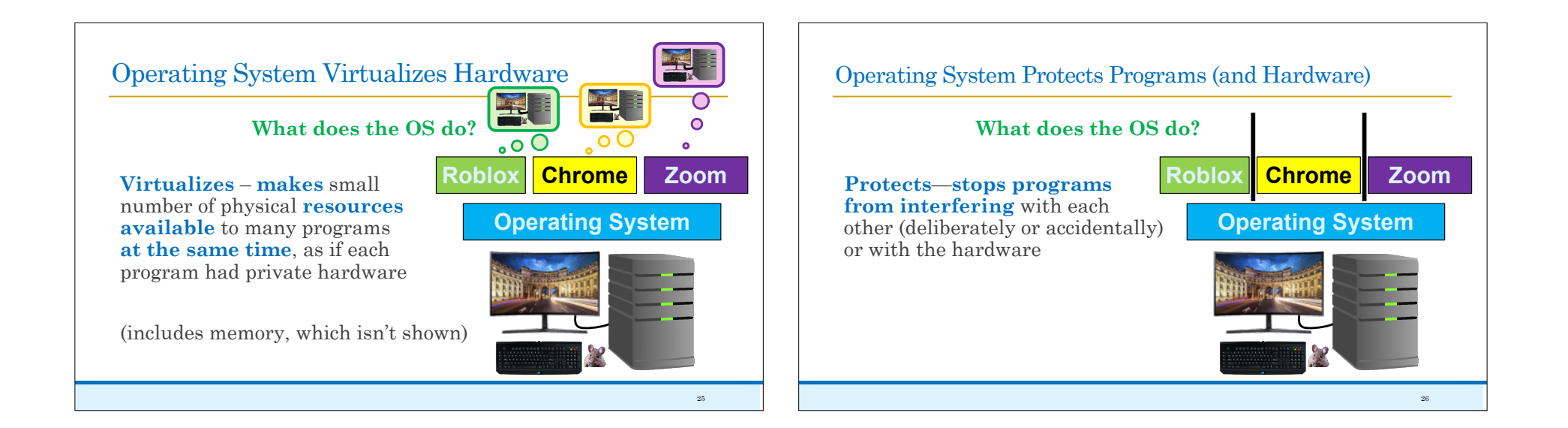

## Virtual Machine: Software that Mimics a Computer

- In the 1960s IBM created a "**virtual machine**", a program that **simulates a real computer** 
	- A computer is hardware.
	- Write software to do the same thing as hardware so it can pretend to be the hardware.

#### Cheap Computers Eliminated Need for Virtual Machines

Then the PC (personal computer) appeared, and

- computers became cheap, and
- ◦the idea went away.

Mostly.

Until the 1990s.

27

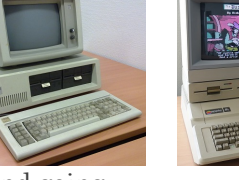

(This kind of coming and going happens a lot in technology!)

## Time for a Poll

**How many of you have a calculator?**

**A computer?**

**A top-of-the-line graphics card (graphics processing unit, or GPU)?**

**A supercomputer?**

**What if you wanted to use a supercomputer for a few minutes?**

#### Can Someone Else Use that Computer Now?

In the 80s and 90s, computers were still somewhat of a luxury item—most families did not own one.

 $\overline{30}$ 

Universities, on the other hand, had many (tens or even hundreds!).

Why not create a model in which someone could use a computer for a little while, whenever they needed one?

#### Computing as a Service … in the "Cloud" !

Eventually, this idea became **cloud computing**, the idea of **using someone else's computer as a service**.

#### Not just individuals:

◦ company A can use company B's computers

◦to provide a public Internet service.

◦ Customers (or ads!) pay A, and A pays B.

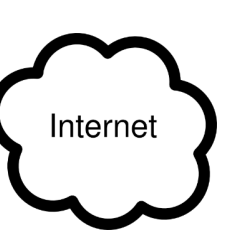

31

 $299$ 

# Cloud Computing Model with Jan and Pat

There are some challenges… Imagine that Jan wants to use Pat's computer.

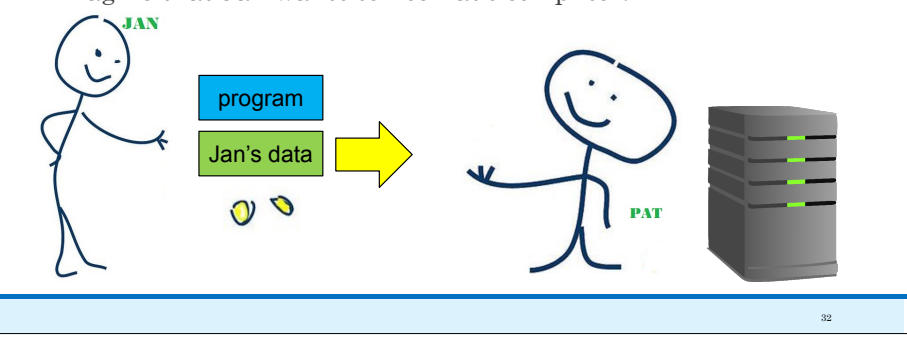

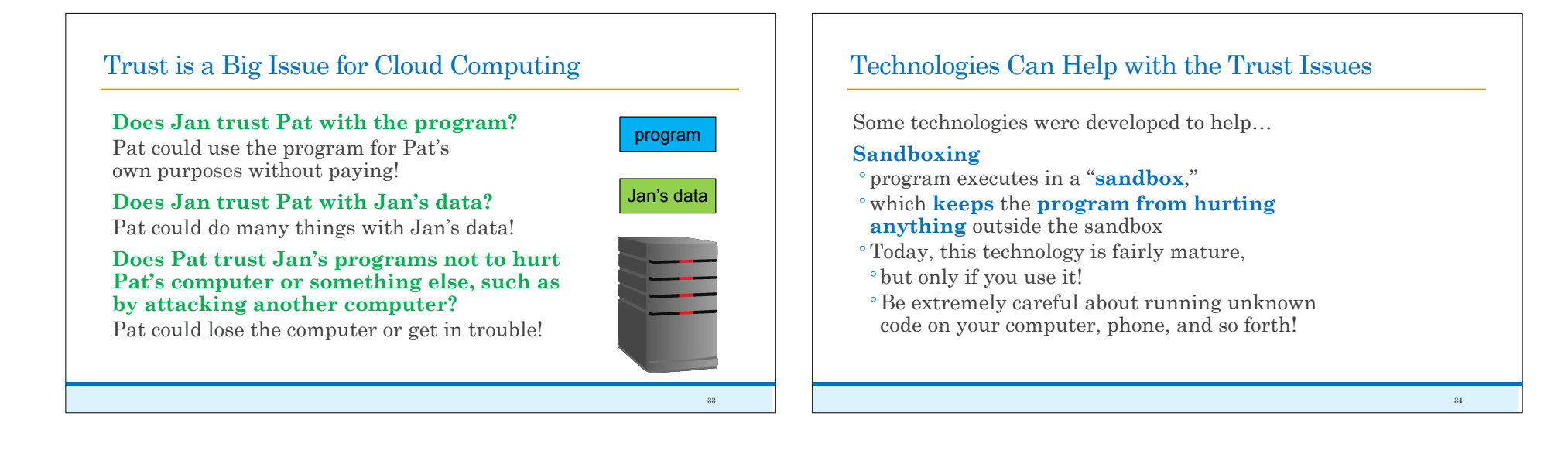

35

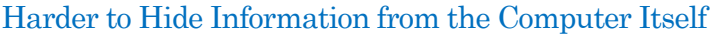

#### **Encrypted computing**

- ◦**hide** the **program and**/or **data** from the computer that uses it
- Still fairly undeveloped—mostly the trust here is handled through human trust and/or contracts/law.

## A Better Solution: Use Virtual Machines (VMs)!

Late 90s/early 2000s – virtual machines re-emerge!

- **Connectix** developed virtual machines
- to help consumers use software
- developed for other computers, ◦ such as **VirtualPC** (x86 virtual machines)
- as well as Sony Playstation emulation
- (Sony sued, lost, bought, and terminated)

**VMWare** was one of the first and most important in terms of cloud computing.

**Sun VirtualBox** (now Oracle) is still a good choice for home use.

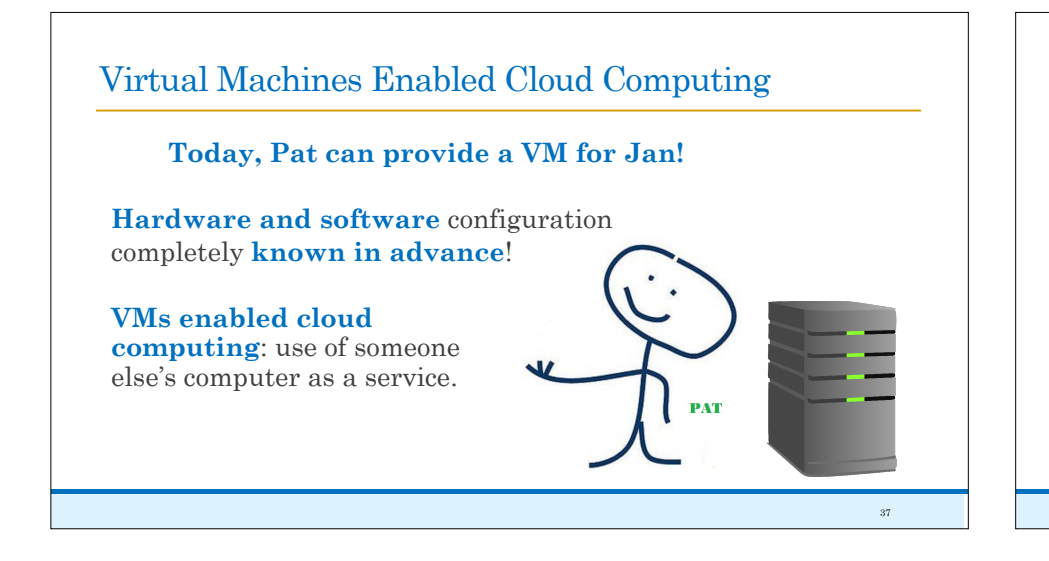

### Virtual Machines also Made Sandboxing Accessible

38

#### **VMs also enabled sandboxing at home.**

- If affected by a virus,
- ◦Wipe the virtual machine—no problem!

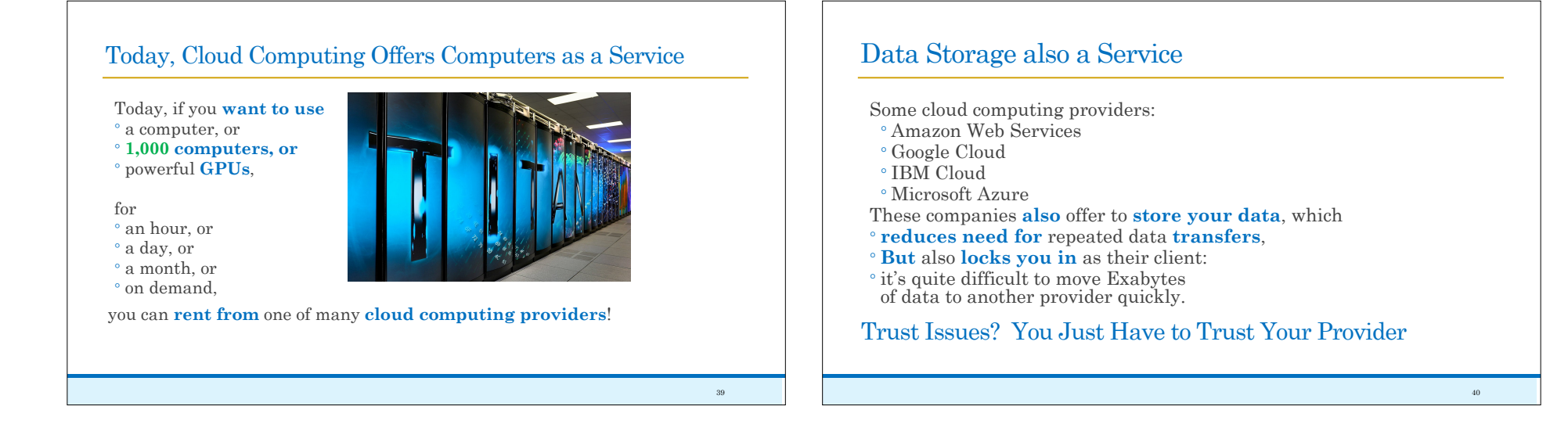

## Terminology You Should Know from These Slides

41

◦ client and server

- forwarding (a message or packet)
- virtual / overlay network
- HTTP: HyperText Transfer Protocol
- URL: Universal Resource Locator
- operating system (OS)
- virtual machine (VM)
- cloud computing
- sandboxing
- lock-in (by a company, product, or service)

### Concepts You Should Know from These Slides

- examples of Internet services (and clients), including Web servers (and browsers)
- roles for the OS: abstract, virtualize, and protect
- Issues resolved by virtual machines and cloud computing: Use on demand and security
- ◦issues for cloud computing: trust and variability/compatibility

42